## おかやま防災ポータル ダム情報の確認方法

【おかやま防災ポータル トップ画面】

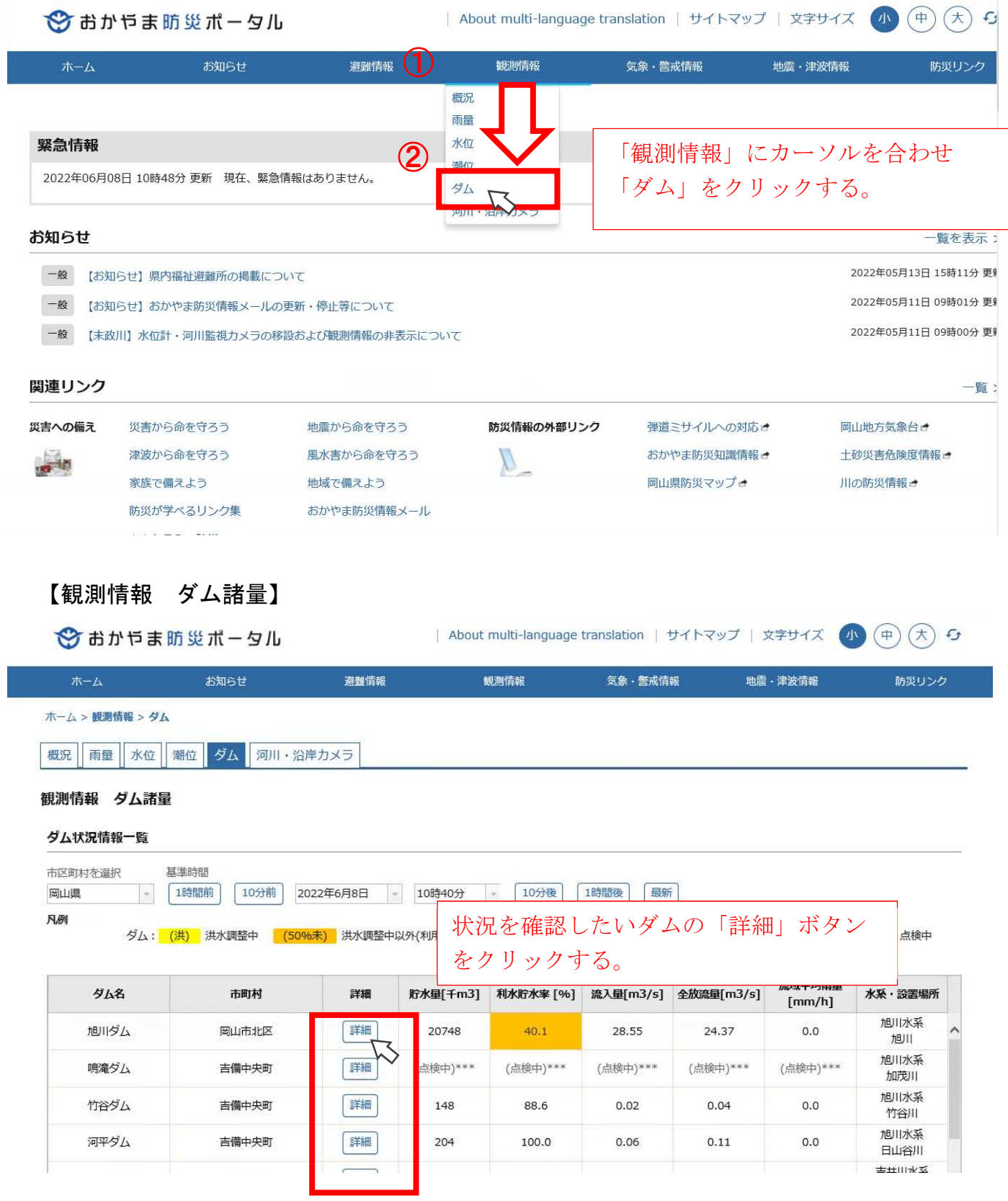

## 【ダム実況詳細】

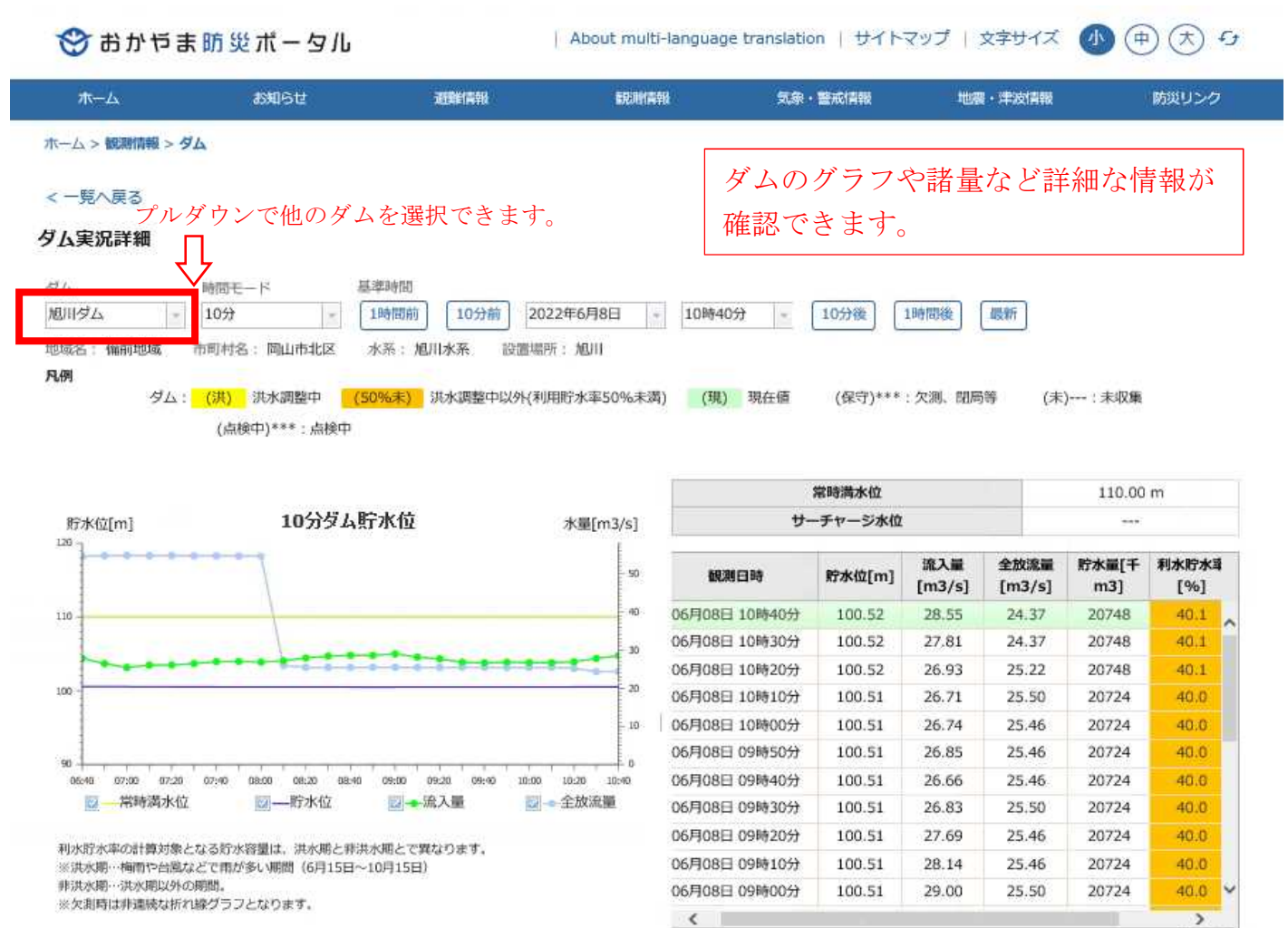

全 25件